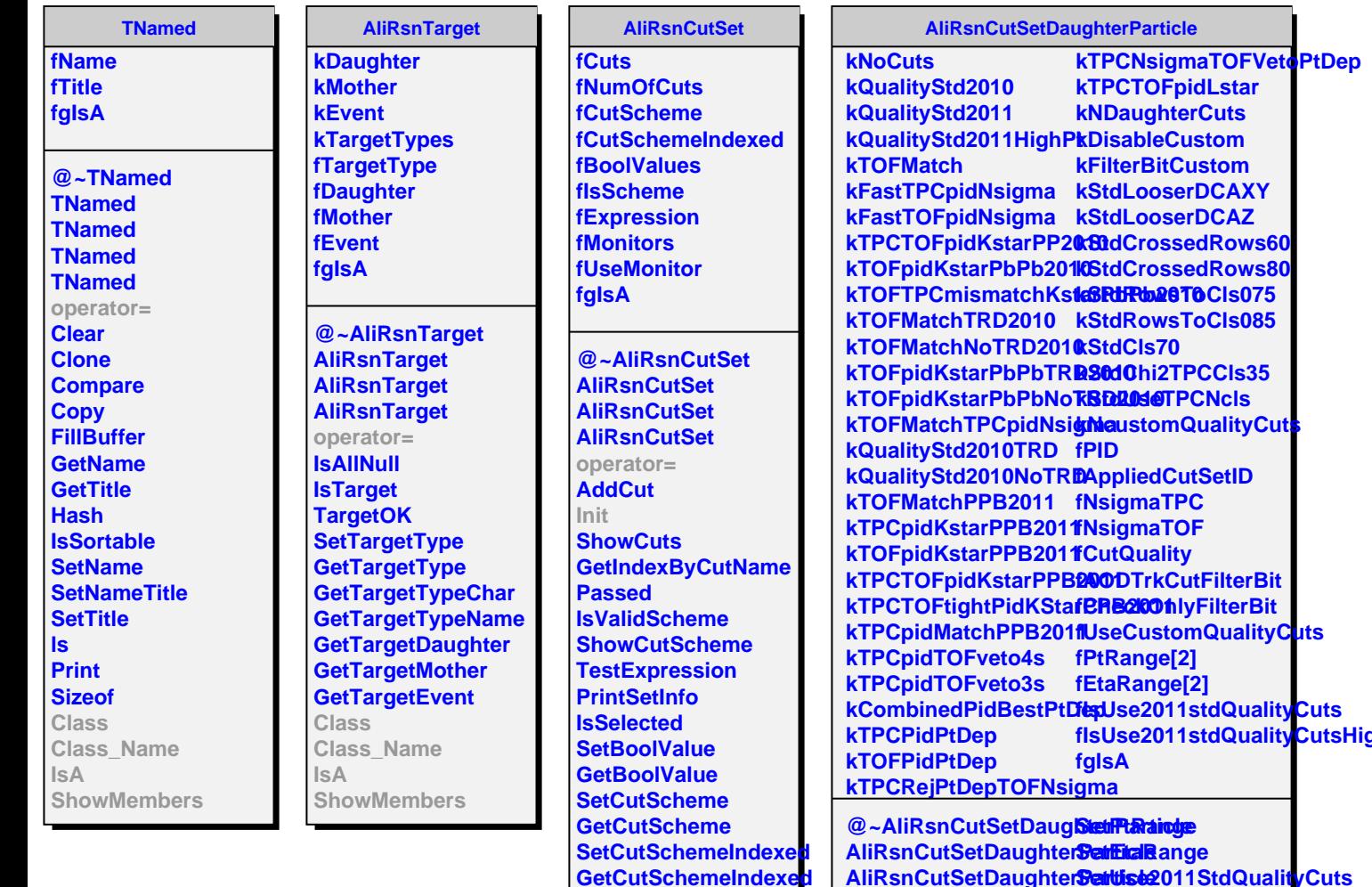

**GetCuts AddMonitor GetMonitorOutput UseMonitor Class Class\_Name**

**IsA**

**ShowMembers**

**AliRsnCutSetDaughterParticle SetUse2011StdQualityCuts** AliRsnCutSetDaughter**Sarttise AliRsnCutSetDaughterBatAppd operator= Init InitStdQualityCuts** SetNsigmaForFastTPCplass **SetNsigmaForFastTOFpiat SetAODTrackCutFilterBit SetUseFilterBitOnly ShowMembersEnableCustomCuts Settliste2011StdQualityCutsHi GetAppliedDaughterCutSetNament GetAppliedDaughterCutSetId GetQualityCut PrintTrackQualityCuts Class\_Name IsA**